<span id="page-0-0"></span>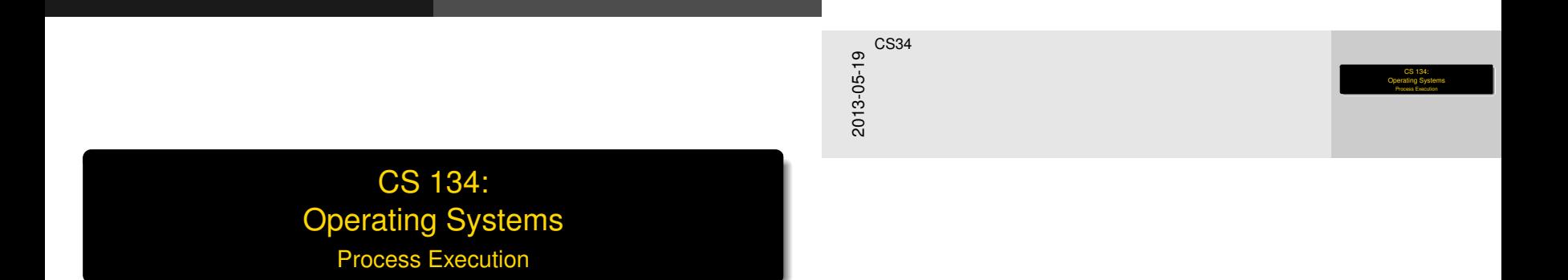

**Overview** 

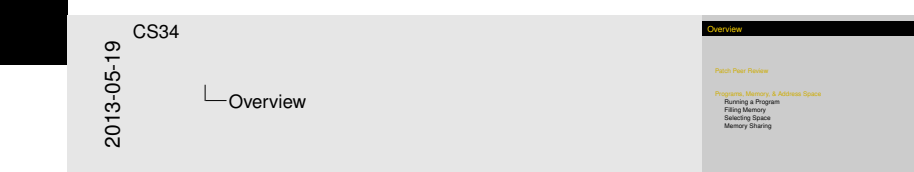

#### [Patch Peer Review](#page-2-0)

#### [Programs, Memory, & Address Space](#page-4-0)

[Running a Program](#page-4-0) [Filling Memory](#page-10-0) [Selecting Space](#page-23-0) [Memory Sharing](#page-26-0)

#### [Patch](#page-2-0)[Peer](#page-2-0)[Review](#page-2-0)

# Num[eric Evaluat](#page-2-0)ions

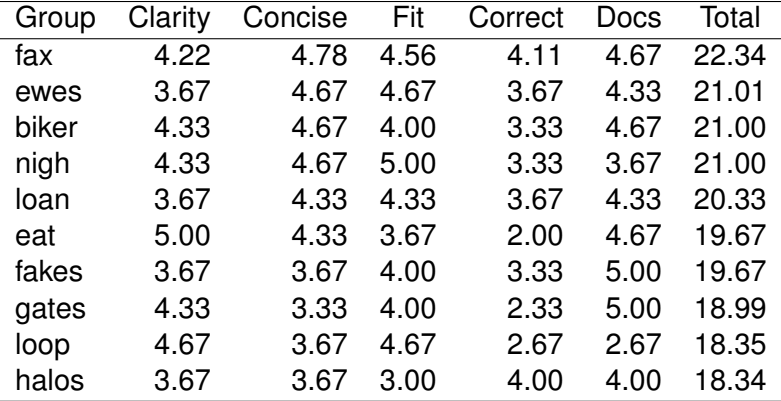

<span id="page-2-0"></span>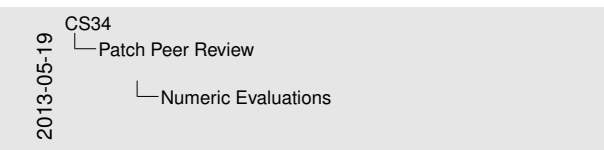

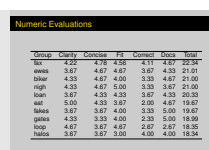

Rank[ing](#page-2-0)

<span id="page-3-0"></span>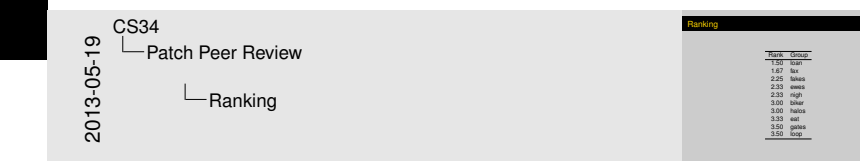

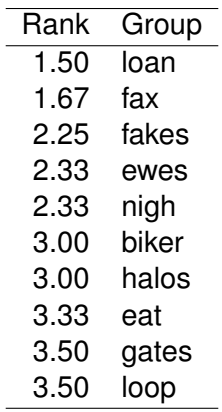

Back[ground—How Process](#page-4-0)es Get into Memory

#### <span id="page-4-0"></span>**Iow Processes Get into Me Class Exercise:**<br>What transformations does the C source below need go through<br>to become a running process? to become a running process?<br>int main() { write(1, "Hello, world\n", 13); return 0;  $\frac{60}{10}$   $\frac{1}{20}$   $\frac{1}{20}$  CS34 Programs, Memory, & Address Space Running a Program

## **Class Exercise:**

What transformations does the C source below need go through to become a running process?

```
int main()
{
       write(1, "Hello, world\n \begin{bmatrix}\n 1 & 1 \\
 0 & 1\n \end{bmatrix}return 0;
}
```
[Programs, Memory, & Address Space](#page-5-0) | [Running a Program](#page-5-0)

# Assembly code-helloworld.s

<span id="page-5-0"></span>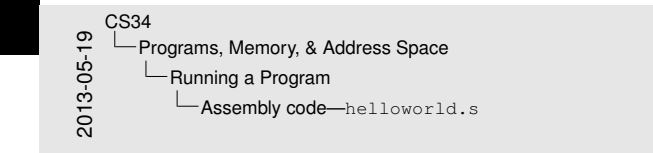

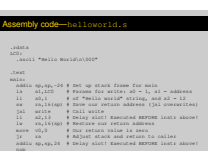

LC0: .ascii "Hello World\n\000"

.text

.rdata

#### main:

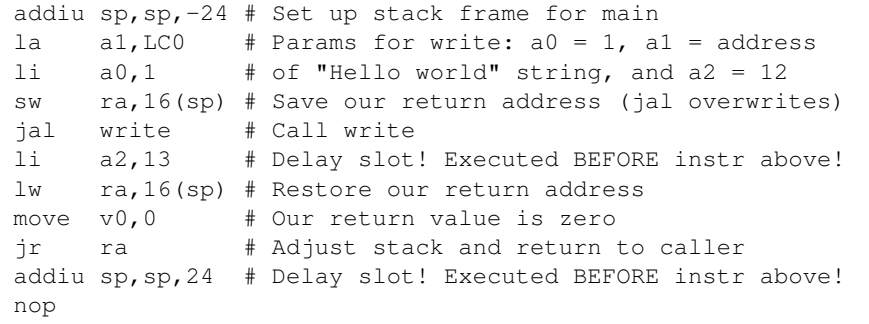

#### Object [code—](#page-4-0)[helloworld](#page-4-0).o

#### *Contents of section* .text:

0000 27BDFFE8 3C050000 24A50000 24040001 0010 AFBF0010 0C000000 2406000C 8FBF0010 0020 00001021 03E00008 27BD0018 00000000

*Contents of section* .data:

*Contents of section* .rodata:

% Hello World..... 0000 48656C6C 6F2C2077 6F726C64 0A000000

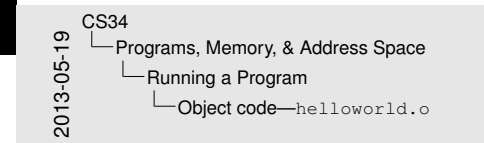

#### Object code—helloworld.o

*Contents of section* .text:

**0000** *00 0000000 .*<br>0000 27BDFFE8 3C050000 24A50000 24040001<br>0020 AFBF0010 0C000000 2404000C 8FBF0010<br>0020 00001021 0ND0000 27BD0018 00000000 0000 27BDFFER 3C050000 24040000 249400001<br>0010 AFRF0010 0C000000 24040000 EFRF0010<br>0020 00001021 03E00008 27BD0018 00000000<br>**Contents of section** .rodata:<br>**Contents of section** .rodata:

20mbmfg.ofsection.rodata:<br>% Hello World.....<br>0000 48456C6C 6F2C2077 6F726C64 0A000000

<span id="page-6-0"></span>The . rodata contains "Hello, world\n"

## Object [code—](#page-4-0)[helloworld](#page-4-0).o

#### *Contents of section* .text:

0000 27BDFFE8 3C050000 24A50000 24040001 0010 AFBF0010 0C000000 2406000C 8FBF0010 0020 00001021 03E00008 27BD0018 00000000

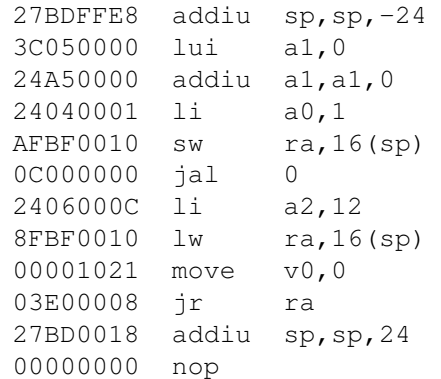

<span id="page-7-0"></span>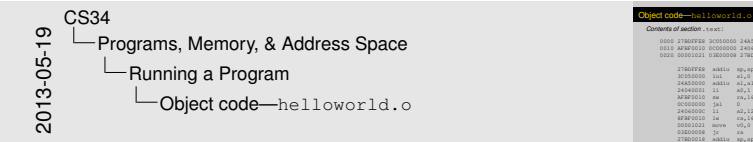

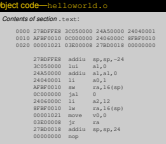

### Object [code—](#page-4-0)[helloworld](#page-4-0).o

#### *Contents of section* .text:

0000 27BDFFE8 3C050000 24A50000 24040001 0010 AFBF0010 0C000000 2406000C 8FBF0010 0020 00001021 03E00008 27BD0018 00000000

*Relocation records for section* .text:

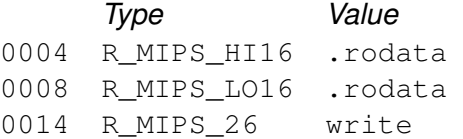

<span id="page-8-0"></span>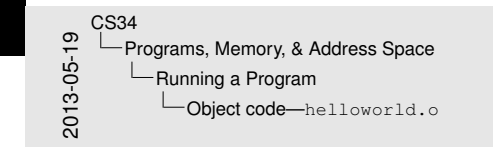

#### Object code—helloworld.o

#### *Contents of section* .text:

**0000** *00* **27BDFFE8 3C050000 24A50000 24040001**<br>0010 27BDFFE8 3C050000 24A50000 24040001<br>0020 00001021 03E00008 27BD0018 00000000<br>0020 00001021 03E00008 27BD0018 00000000

*Relocation records for section .text:* **<br>***Relocation records for section .text:***<br><b>***Type Value ...***codata**<br>
0004 R\_MIPS\_JUIL6 .rodata<br>
0014 R\_MIPS\_JO6 .rodata<br>
0014 R\_MIPS\_JO6 .rodata 0008 R\_MIPS\_LO16 .rodata 0014 R\_MIPS\_26 write

#### Exec[utable code—](#page-4-0)helloworld

Link with libc. a and  $\text{crt0.0}$ 

- $\triangleright$  crt0.o contains startup code
- $\blacktriangleright$  libc.a contains code for write
	- $\triangleright$  Note no dynamic/shared library support yet!
- $\blacktriangleright$  Linker can resolve the relocation entries
- ► End result is an executable, or *load image*.

The OS still needs to:

- $\triangleright$  Decide if it has resources to run the program right now (long-term scheduler)
- $\triangleright$  Decide where to put the program in memory
- $\blacktriangleright$  Perform any additional setup
- $\triangleright$  Start executing the program

<span id="page-9-0"></span>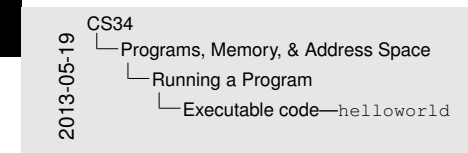

#### Executable code—helloworld Link with libc.a and crt0.o<br>crt0.o contains startup code I the . a contains code for write<br>- Note no dynamic shared library support I I Linker can resolve the relocation entries I Linker can resolve the relocation entries I Linker End result is an executable, or *load image*. Decide if it has resources to run the program right now<br>(long-term scheduler) Decide where to put the program in memory<br>Perform any additional setup<br>Start executing the program

# Unip[rogramming OS](#page-4-0)

Only one process—can always locate running process in same place

- $\triangleright$  Static linking
- $\blacktriangleright$  Loading is easy

# **Class Exercise**

What is the *easiest* way to retrofit this model to run a second program when the first one has to wait for a while?

<span id="page-10-0"></span>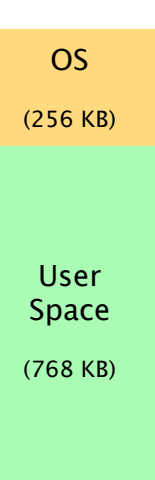

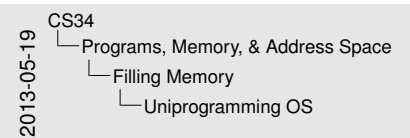

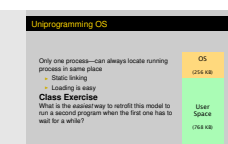

[Programs, Memory, & Address Space](#page-11-0) [Filling Memory](#page-11-0)

# Simp[le](#page-4-0)[Multiprogramming,](#page-4-0) using Swapping

Add swapping to uniprogramming OS:

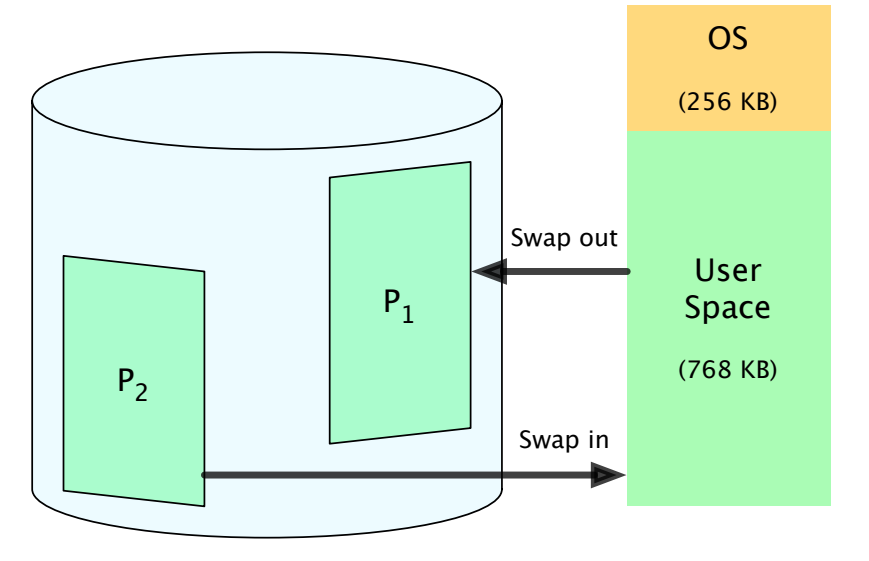

<span id="page-11-0"></span>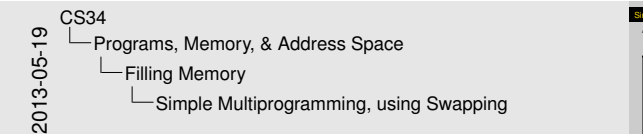

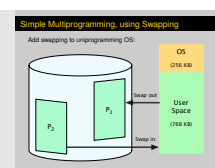

#### [Programs, Memory, & Address Space](#page-12-0) [Filling Memory](#page-12-0)

# Fixe[d Partitioning](#page-4-0)

Add more memory, to allow multiple processes

<span id="page-12-0"></span>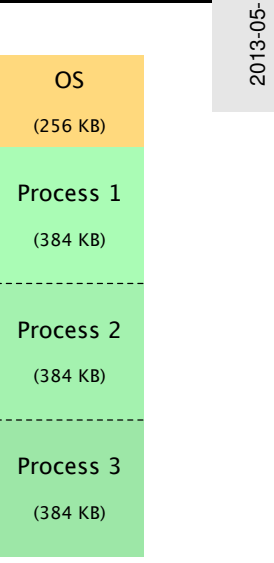

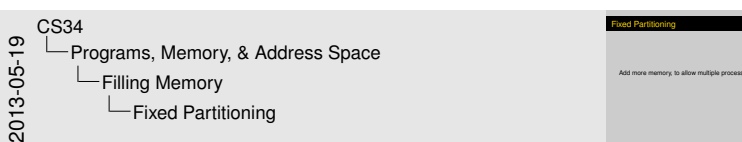

OS

Process 2 (384 KB) Process 3 (384 KB)

Add more memory, to allow multiple processes But

- $\triangleright$  Processes don't have a fixed address in memory
- $\blacktriangleright$  Loading must deal with relocation?

<span id="page-13-0"></span>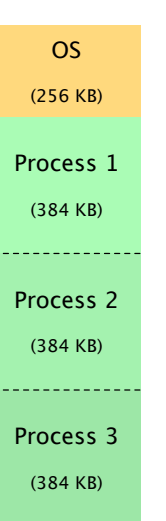

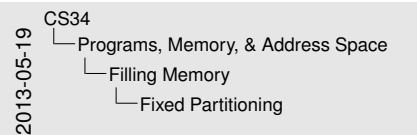

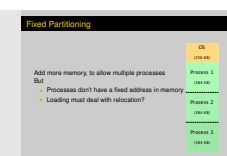

[Programs, Memory, & Address Space](#page-14-0) [Filling Memory](#page-14-0)

## Runti[me](#page-4-0)[Relocation—Hard](#page-4-0)ware to the rescue

#### Remember when we talked about protection?

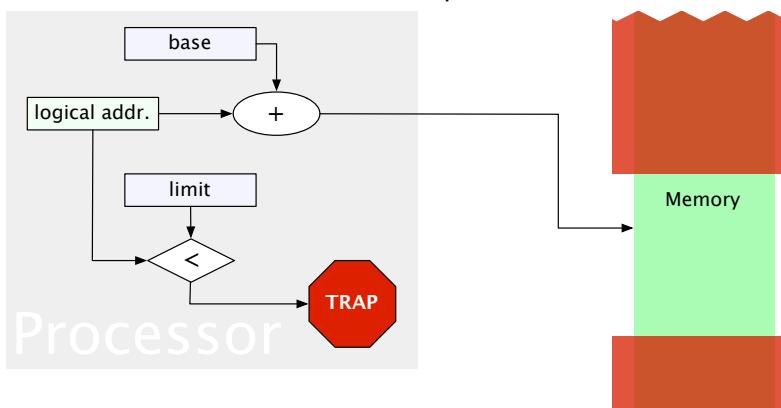

Add base register to user addresses

- ► *Logical address*—used by program
- **Physical address—actual address in physical memory**

<span id="page-14-0"></span>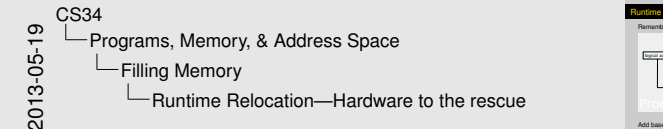

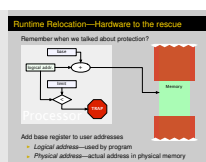

[Programs, Memory, & Address Space](#page-15-0) [Filling Memory](#page-15-0)

#### Runti[me](#page-4-0)[Relocation—Softw](#page-4-0)are alternative

<span id="page-15-0"></span>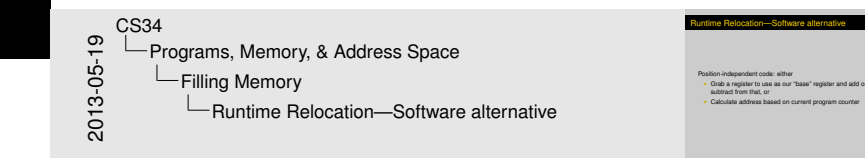

Position-independent code: either

- ► Grab a register to use as our "base" register and add or subtract from that, or
- $\triangleright$  Calculate address based on current program counter

What else is wrong though?

<span id="page-16-0"></span>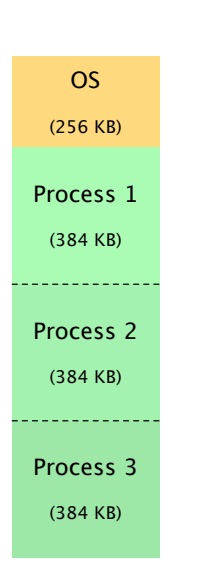

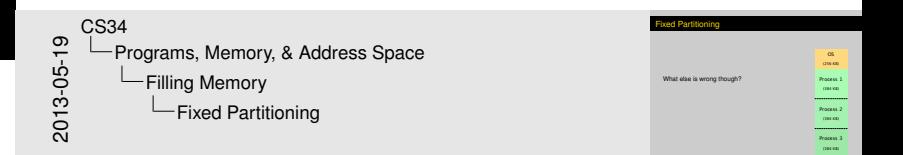

Some programs need less memory than others. . .

<span id="page-17-0"></span>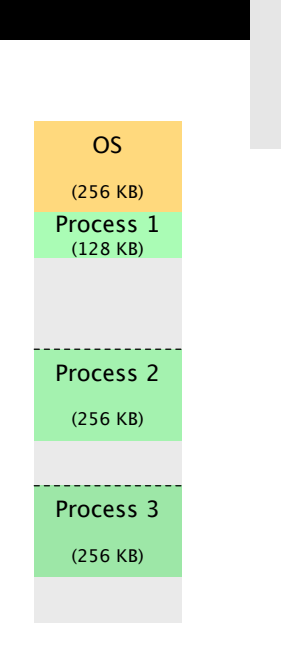

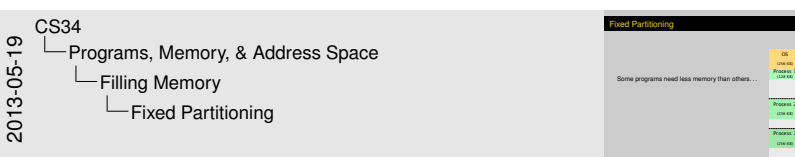

Some programs need less memory than others. . .

And some need more. . .

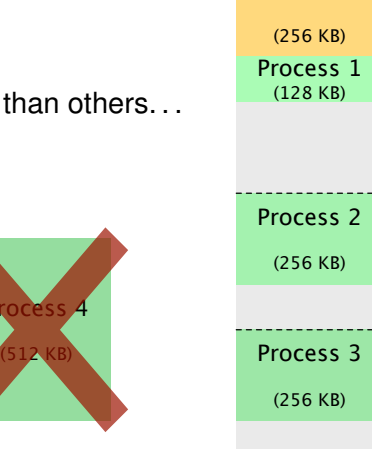

<span id="page-18-0"></span>**Proces** 

**OS** 

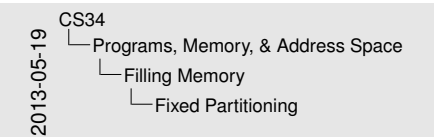

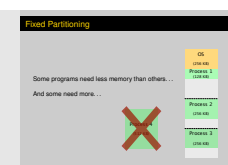

Variable-sized partitions solve the problem

<span id="page-19-0"></span>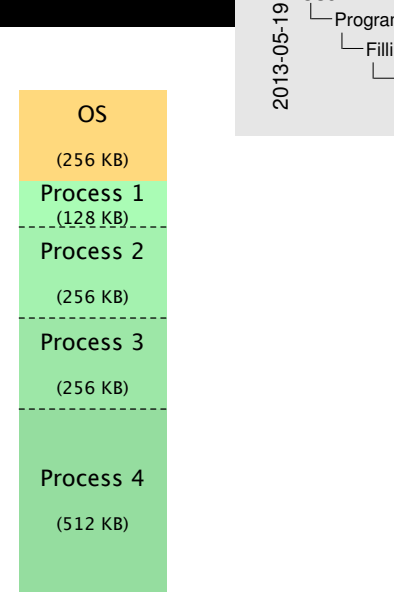

CS34

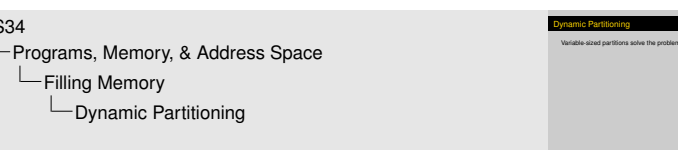

OS<br>(256 KB)<br>Process 1<br>(256 KB)<br>Process 4<br>(125 KB)<br>Process 4

Variable-sized partitions solve the problem

. . . or do they?

Next process needs

 $\triangleright$  64KB

Where should you put it?

<span id="page-20-0"></span>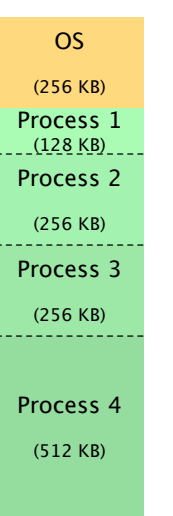

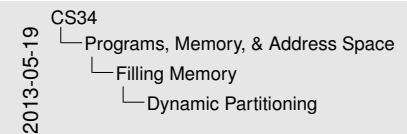

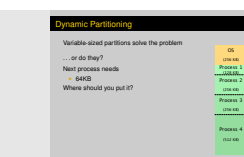

Variable-sized partitions solve the problem

. . . or do they?

Next three processes need

 $\triangleright$  64KB

 $\triangleright$  64KB

 $\blacktriangleright$  256 KB

*Or* perhaps next four processes need

 $\triangleright$  64KB

 $\blacktriangleright$  96 KB

 $\blacktriangleright$  96 KB

 $\blacktriangleright$  128 KB

<span id="page-21-0"></span>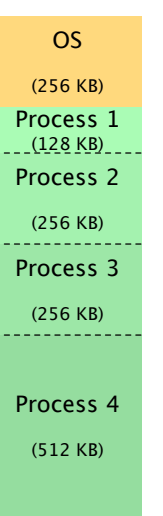

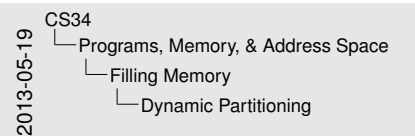

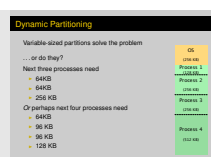

Dynamic partitions solve the problem

... or do they?

Next process needs

 $\blacktriangleright$  384 KB

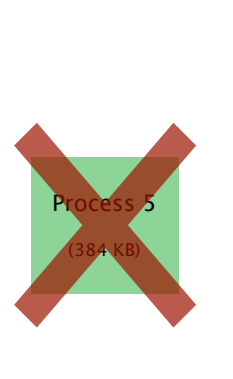

<span id="page-22-0"></span>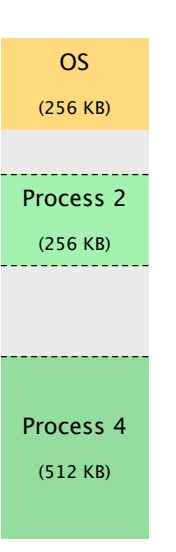

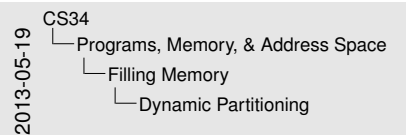

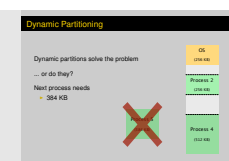

#### Whic[h Hole?](#page-4-0)

#### Best fit?

 $\triangleright$  Choose smallest hole that is large enough

#### Worst fit?

 $\triangleright$  Choose largest hole that is large enough

#### First fit?

 $\triangleright$  Choose first hole that is large enough

#### Next fit?

 $\triangleright$  Choose first hole that is large enough, starting search after last hole we allocated from

<span id="page-23-0"></span>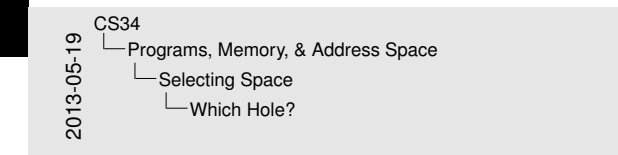

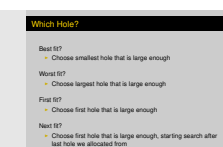

#### [Programs, Memory, & Address Space](#page-24-0) [Selecting Space](#page-24-0)

## Whic[h hole?](#page-4-0)

## **Class Exercise**

Which method is best?

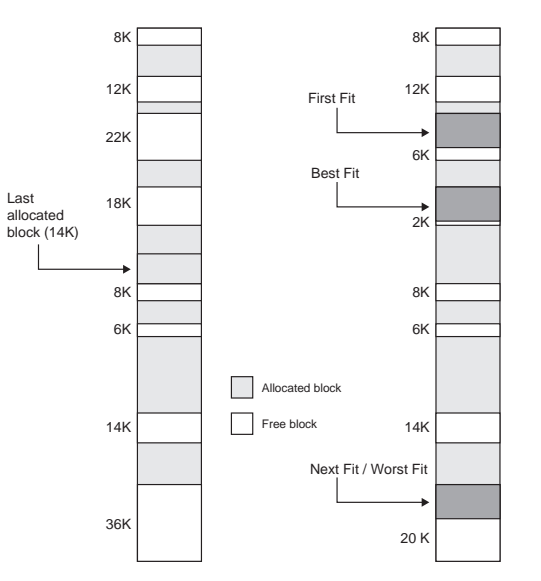

<span id="page-24-0"></span>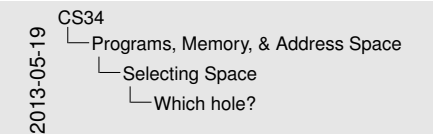

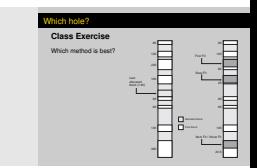

# Exter[nal](#page-4-0)[Fragmentation](#page-4-0)

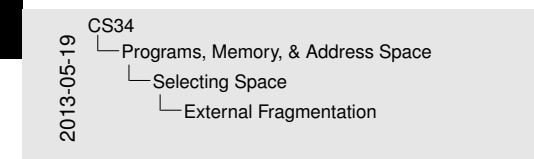

<span id="page-25-0"></span>Can eliminate fragmentation by *compaction*

External Fragmentation

All methods are prone to fragmentation<br>I Best fit and first fit have least fragmentation on average **Class Exercise** How can we avoid external fragmentation?

All methods are prone to fragmentation

 $\blacktriangleright$  Best fit and first fit have least fragmentation on average

## **Class Exercise**

How can we avoid external fragmentation?

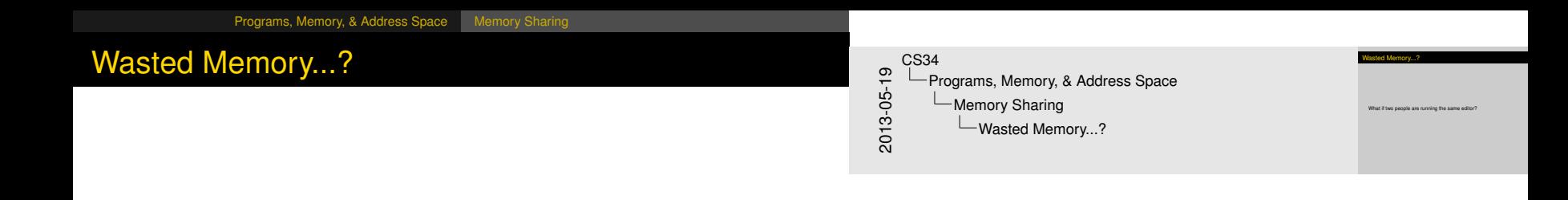

<span id="page-26-0"></span>What if two people are running the same editor?

#### **Seg[ments](#page-4-0)**

<span id="page-27-0"></span>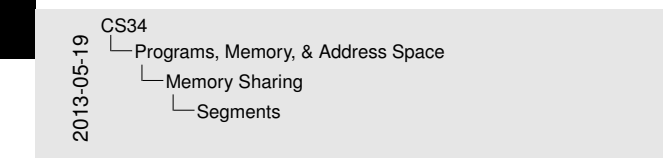

Segments

process

We could introduce *segments*—code and data: <sup>I</sup> Program code is put in a *program segment* (read only), shared between processes <sup>I</sup> Program data is put in a *data segment*, unique to each

We could introduce *segments*—code and data:

- **Program code is put in a** *program segment* (read only), shared between processes
- **Program data is put in a** *data segment*, unique to each process

#### [Programs, Memory, & Address Space](#page-28-0) | [Memory Sharing](#page-28-0) <sub>Progra</sub><br>Segments CS:0 address foo 0 1738 E <u>bar</u> foo mory, & A CS:0 address DS 4178 1118  $p = 1$ 0 1738 address DS:1118 2013-05-19 CS34 **Memory Sharing ∟**Segments

6702

<span id="page-28-0"></span> $\lambda$ 

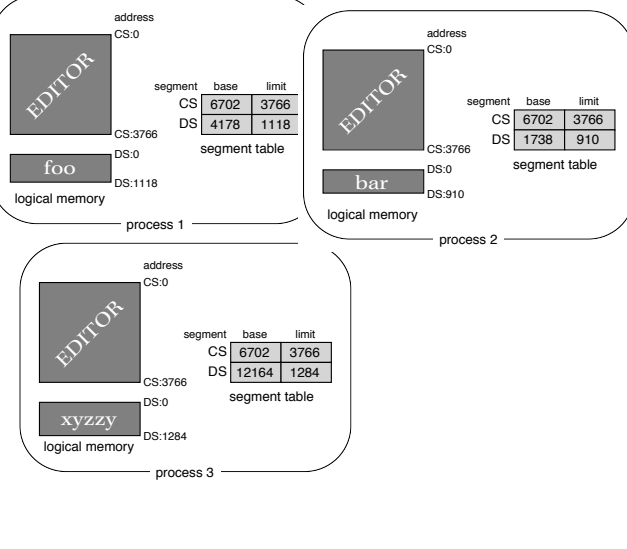

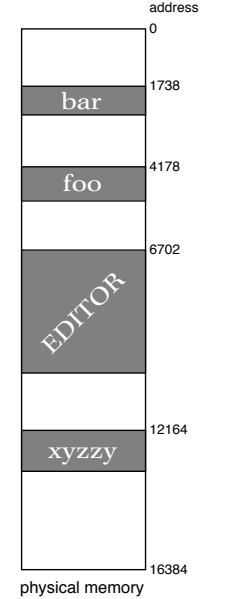

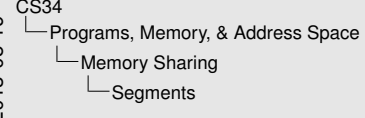

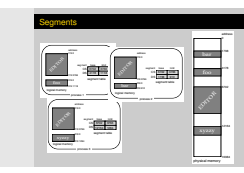

If two segments are a good idea, would more be even better?

<span id="page-29-0"></span>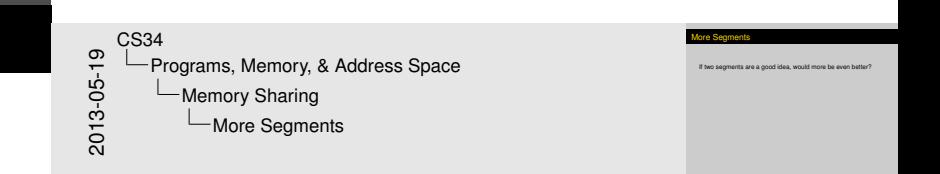

If two segments are a good idea, would more be even better?

How about...

#### $\blacktriangleright$  A stack segment?

# **Class Exercise**

Any other segments that might be nice to have?

<span id="page-30-0"></span>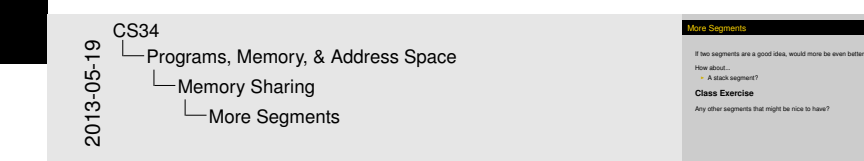

<span id="page-31-0"></span>More Segments If two segments are a good idea, would more be even better? (The Programs, Memory, & Address Space<br>  $\begin{array}{ccc}\n\bullet & \bullet & \bullet & \bullet & \bullet & \bullet & \bullet & \bullet \\
\downarrow & \bullet & \bullet & \bullet & \bullet & \bullet & \bullet & \bullet & \bullet \\
\bullet & \bullet & \bullet & \bullet & \bullet & \bullet & \bullet & \bullet & \bullet & \bullet \\
\bullet & \bullet & \bullet & \bullet & \bullet & \bullet & \bullet & \bullet & \bullet & \bullet & \bullet \\
\bullet & \bullet & \bullet & \bullet & \bullet & \bullet & \bullet & \bullet & \bullet & \bullet & \bullet & \bullet \\
\bullet & \bullet & \bullet & \bullet & \bullet & \bullet & \bullet & \$ CS34 Programs, Memory, & Address Space **Memory Sharing L**More Segments

If two segments are a good idea, would more be even better? (The x86 has CS, DS, SS and ES)

If two segments are a good idea, would more be even better? How about...

- $\blacktriangleright$  A stack segment?
- $\blacktriangleright$  A shared-data segment?
- $\triangleright$  A heap segment?
- $\blacktriangleright$  A segment for the C library
- $\triangleright$  A thread-local storage segment
- $\triangleright$  A bonus segment?

<span id="page-32-0"></span>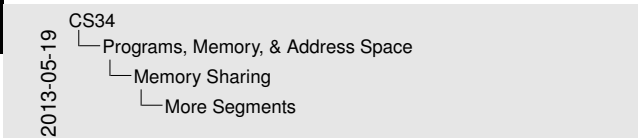

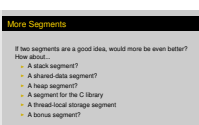

If two segments are a good idea, would more be even better? How about...

- $\blacktriangleright$  A stack segment?
- $\triangleright$  A shared-data segment?
- $\triangleright$  A heap segment?
- $\triangleright$  A segment for the C library
- $\triangleright$  A thread-local storage segment
- $\triangleright$  A bonus segment?

The x86 has CS, DS, SS, ES, plus FS and GS.

#### **Problems?**

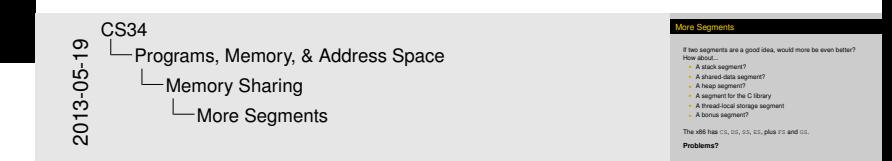

#### Confused programmers!

• Given a 32-bit address, it's hard to know which segment it points into

<span id="page-33-0"></span>Are six segments enough?

## Seg[mentation](#page-4-0)[Architecture](#page-4-0)

<span id="page-34-0"></span>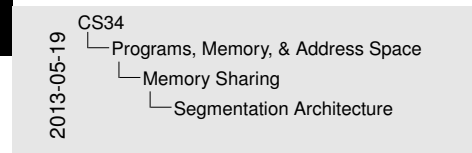

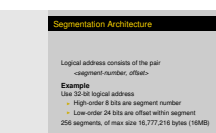

Logical address consists of the pair

*<segment-number, offset>*

#### **Example**

Use 32-bit logical address

- $\blacktriangleright$  High-order 8 bits are segment number
- $\blacktriangleright$  Low-order 24 bits are offset within segment

256 segments, of max size 16,777,216 bytes (16MB)

#### Seg[mentation](#page-4-0)[Architecture](#page-4-0)—Segment Table

<span id="page-35-0"></span>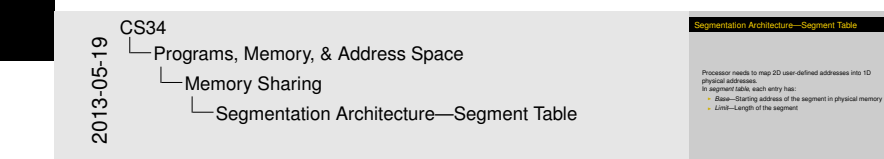

Processor needs to map 2D user-defined addresses into 1D physical addresses.

In *segment table*, each entry has:

- ► *Base*—Starting address of the segment in physical memory
- ► *Limit*—Length of the segment

[Programs, Memory, & Address Space](#page-36-0) [Memory Sharing](#page-36-0)

### Seg[ment](#page-4-0)[Table](#page-4-0)

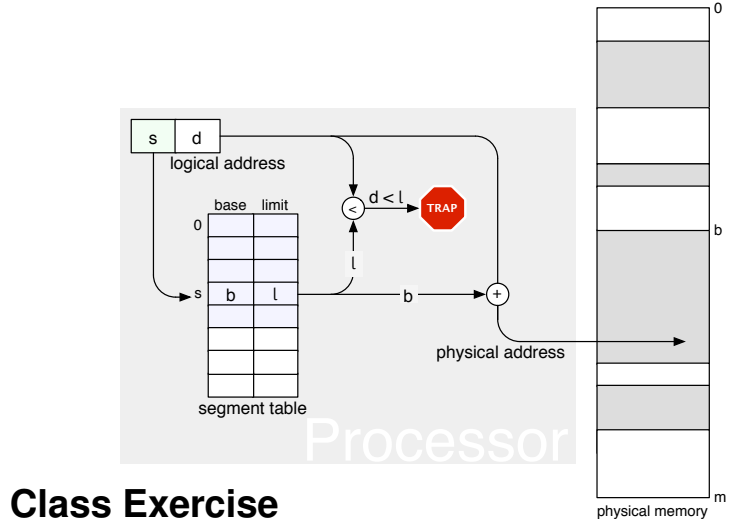

<span id="page-36-0"></span>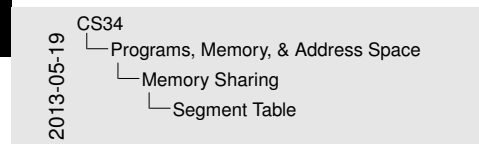

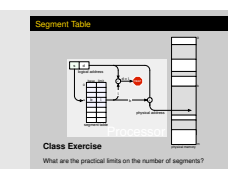

What are the practical limits on the number of segments?

# Seg[mentation](#page-4-0)[Architecture](#page-4-0)

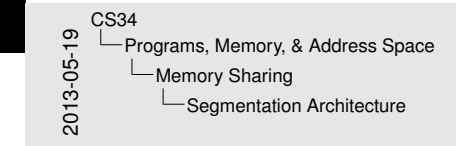

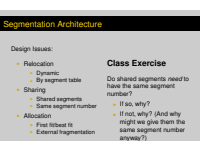

anyway?)

Design Issues:

 $\blacktriangleright$  Relocation

- $\blacktriangleright$  Dynamic
- $\blacktriangleright$  By segment table

 $\blacktriangleright$  Sharing

- $\blacktriangleright$  Shared segments
- $\blacktriangleright$  Same segment number

 $\blacktriangleright$  Allocation

- $\blacktriangleright$  First fit/best fit
- $\blacktriangleright$  External fragmentation

#### **Class Exercise**

Do shared segments *need* to have the same segment number?

- If so, why?
- <span id="page-37-0"></span>If not, why? (And why might we give them the same segment number anyway?)

### Seg[mentation](#page-4-0)[Architecture](#page-4-0)

## **Class Exercise**

Does our segmentation scheme capture the *difference* between code and data segments?

If not, what would we need to fix it?

# **Class Exercise**

What if a program wants more contiguous data space than a segment can hold? Is this a problem?

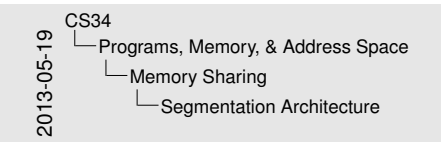

#### Segmentation Architecture

Class Exercise<br>Doss our segmentation scheme capture the difference between<br>code and data segmentation<br>- If not, what would we need to fix it?<br>Class Exercise<br>Class Exercise<br>What it a program wide more configuous data space

Class Exercise<br>What if a program wants more contiguous data space than a<br>segment can hold? Is this a problem?

With each entry in segment table, associate:

- Validation bit—0 => illegal segment
- Read/write/execute privileges
- <span id="page-38-0"></span>• Protection bits associated with segments; code sharing occurs at segment level

# Seg[mentation](#page-4-0)[Architecture](#page-4-0)—Fragmentation

## **Class Exercise**

What kinds of fragmentation do we have?

- $\blacktriangleright$  Internal
- $\blacktriangleright$  External

What's the cause of the fragmentation?

<span id="page-39-0"></span>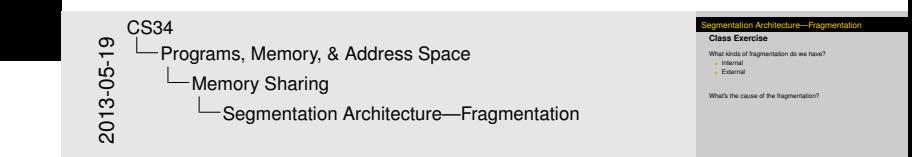

# Seg[mentation](#page-4-0)[Architecture](#page-4-0)—Fragmentation

# **Class Exercise**

What kinds of fragmentation do we have?

- $\blacktriangleright$  Internal—Not a problem
- $\triangleright$  External—We have a problem! (And compaction would take too long)
- What's the cause of the fragmentation?
	- $\blacktriangleright$  Differing segment sizes

<span id="page-40-0"></span>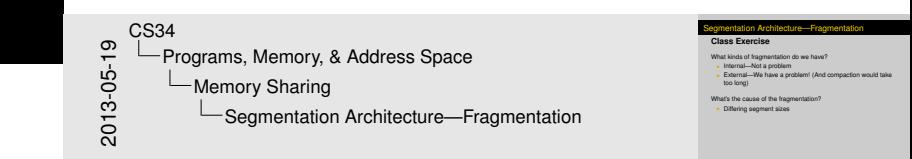

# Seg[mentation](#page-4-0)[Architecture](#page-4-0)—Fragmentation

# **Class Exercise**

What kinds of fragmentation do we have?

- $\blacktriangleright$  Internal—Not a problem
- $\triangleright$  External—We have a problem! (And compaction would take too long)

#### What's the cause of the fragmentation?

 $\blacktriangleright$  Differing segment sizes

### **Crazy Solution** *!?!*

Make all segments the same size!

- $\triangleright$  But now we have internal fragmentation!
- $\triangleright$  Better make the segments small, to minimize wastage—remember, we can cope with small segments

<span id="page-41-0"></span>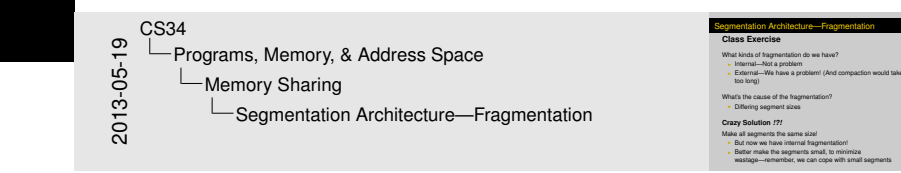

## Tiny [Segments](#page-4-0)

<span id="page-42-0"></span>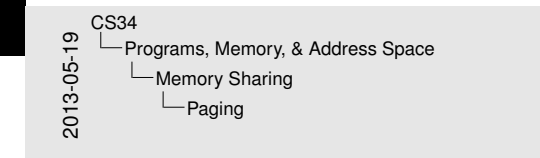

**Properties** I All segments are the same size (e.g., 4K)<br>I No need for limit registers<br>I No longer reflect program structure

Tiny Segments

#### Properties

- $\blacktriangleright$  All segments are the same size (e.g., 4K)
- $\triangleright$  No need for limit registers
- $\blacktriangleright$  No longer reflect program structure

[Programs, Memory, & Address Space](#page-43-0) [Memory Sharing](#page-43-0)

## Pagi[ng](#page-4-0)

<span id="page-43-0"></span>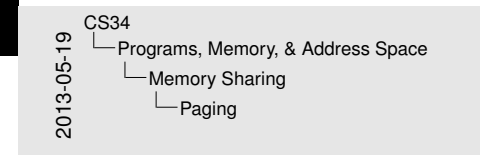

Properties<br>All pages are the same size (e.g., 4K) <sup>I</sup> All pages are the same size (e.g., 4K) <sup>I</sup> No need for limit registers <sup>I</sup> No longer reflect program structure <sup>I</sup> Physical locations for pages are called *page frames*

Paging

#### Properties

- $\blacktriangleright$  All pages are the same size (e.g., 4K)
- $\triangleright$  No need for limit registers
- $\blacktriangleright$  No longer reflect program structure
- **Physical locations for pages are called** *page frames*